## **DRF YASG**

Query Parameter IN\_QUERY Path Parameter IN\_PATH

## [snippet.python](https://jace.link/_export/code/open/drf-yasg?codeblock=0)

```
from drf yasg.openapi import TYPE STRING, Parameter, IN QUERY, IN PATH
q = Parameter('q', IN_QUERY, description="검색어", type=TYPE_STRING,
default="" ")
date = Parameter('date', IN_QUERY, description=" ", type=TYPE_STRING,
default="2019-09-23")
rank = Parameter('rank', IN_QUERY, description=" ", type=TYPE_STRING,
default="1")brand = Parameter('brand', IN PATH, description="type=TYPE STRING, default=" ")
model = Parameter('model', IN_PATH, description='type=TYPE_STRING, default="MQ-24")
```
## **Plugin Backlinks:**

From: <https://jace.link/> - **Various Ways**

Permanent link: **<https://jace.link/open/drf-yasg>**

Last update: **2020/06/02 09:25**

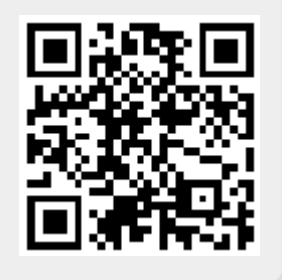